# **C\_TADM70\_22Q&As**

SAP Certified Technology Associate - OS/DB Migration for SAP NetWeaver 7.52

### **Pass SAP C\_TADM70\_22 Exam with 100% Guarantee**

Free Download Real Questions & Answers **PDF** and **VCE** file from:

**https://www.leads4pass.com/c\_tadm70\_22.html**

### 100% Passing Guarantee 100% Money Back Assurance

Following Questions and Answers are all new published by SAP Official Exam Center

**Colonization** Download After Purchase

- **@ 100% Money Back Guarantee**
- **63 365 Days Free Update**

**Leads4Pass** 

800,000+ Satisfied Customers

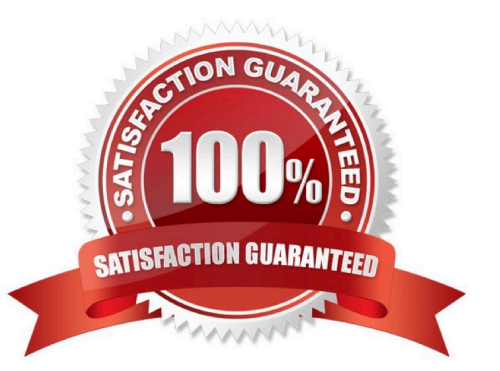

#### **QUESTION 1**

Name the tables which may not exist in NetWeaver systems?

There are 2 correct answers to this question

- A. TGAB2
- B. IGDB2
- C. TGDB2
- D. IGAB2

Correct Answer: BC

#### **QUESTION 2**

In what order are the tasks executed during the export of an AS ABAP source system?

- A. R3LDCTL-> R3LOAD -> R3SZCHK
- B. R3LOAD -> R3SZCHK -> R3LDCTL
- C. R3SZCHK -> R3LDCTL-> R3LOAD
- D. R3LDCTL-> R3SZCHK -> R3LOAD

Correct Answer: D

#### **QUESTION 3**

Which options are available in the ABAP package splitter?

There are 2 correct answers to this question

- A. Move tables larger than a certain size into separate packages
- B. Limit the number of packages that are created
- C. Group tables using the same size class into the same package
- D. Insert tables from a provided list into individual packages

Correct Answer: AD

#### **QUESTION 4**

In an R3L0AD system copy, you notice that tables and indexes were loaded into the wrong database storage unit. When

you examine the table and indexes show the correct values. Which of the following files could contain the cause of the problem?

- A. Task File
- B. DDL template file
- C. Table of content file
- D. Target database size file

Correct Answer: B

#### **QUESTION 5**

Identify the activities involved in SAP OS/DB Migration Check Verification? There are 2 correct answers to this question

- A. Analyze the SAP System and database system logs
- B. Analyze the response of multiple component
- C. Analyze the performance in the DB system
- D. Analyze the response times of the critical transactions

Correct Answer: AD

#### **QUESTION 6**

The Jload import of package IMPORT\_35\_J2EE\_CONFIGENTRY failed. When Jload is restarted, which file contains the where condition to delete already loaded data?

- A. IMPORT\_35\_J2EE\_CONFIGENTRY.XML
- B. IMPORT\_35\_J2EE\_CONFIGENTRY.WHR
- C. IMPORT\_35\_J2EE\_CONFIGENTRY.STA
- D. IMPORT\_35\_J2EE\_CONFIGENTRY.STATXML

Correct Answer: C

#### **QUESTION 7**

Into which export dump directory does SAPINST copy the SQLFiles.LST file?

A. /DB

- B. /ABAP
- C. /DB/

#### D. /DATA

Correct Answer: C

#### **QUESTION 8**

Which tasks does the R3LOAD tool perform? Note: There are 2 correct answers to this question.

- A. Write platform-dependent dump files.
- B. Compress dump data on block level.
- C. Convert cluster tables into transparent tables.
- D. Export ABAP Dictionary index definitions.

Correct Answer: BC

#### **QUESTION 9**

Which of the following programs generate Java Job files to support a parallel export and import?

Please choose the correct answer.

- A. JPKGCTL
- B. JMIGMON
- C. JLOAD
- D. JSIZECHECK

Correct Answer: A

#### **QUESTION 10**

List down the reasons for common Heterogeneous system copy?

There are 3 correct answers to this question

- A. Hardware enhancements
- B. Verification sessions
- C. Cost reduction
- D. Performance improvement
- E. Project analysis

Correct Answer: ACD

#### **QUESTION 11**

Which program is started by SAPINST to ensure that the ABAP DDIC is consistent in the target system?

Please choose the correct answer

- A. R3LOAD
- B. R3SZCHK
- C. MIGCHECK
- D. DIPGNTAB

Correct Answer: D

#### **QUESTION 12**

During a system copy to oracle, a table was created in the incorrect tablespace. The data class setting in \*.STR file is correct and the data class/tablespace mapping in the \*.TPL files is also correct. Which file type do you check for errors?

A. \*.SQL

- B. \*.TSK
- C. \*.EXT
- D. \*.TOC

Correct Answer: A

#### **QUESTION 13**

What are the operating levels for Technical Post-Migration Activities?

There are 3 correct answers to this question

- A. Perform a file system backup
- B. Set up database storage units
- C. Install the SAP system license
- D. Install the latest SAP system
- E. Set up external interfaces

Correct Answer: ACE

#### **QUESTION 14**

What is the output of the OS/DB Migration Check?

Please choose the correct answer.

- A. Optimization of the export/import system setup
- B. Suggestion for parameter settings suited for the target system
- C. Recommendation of migration tool versions to be used
- D. Verification of the data consistency within the migrated target system

Correct Answer: B

#### **QUESTION 15**

Identify the migration support tools from the following options?

There are 2 correct answers to this question

A. PACKAGE SPLITTER

- B. TABMON
- C. JSPLITTER
- D. MIGMON
- Correct Answer: AD

[C\\_TADM70\\_22 PDF Dumps](https://www.leads4pass.com/c_tadm70_22.html) [C\\_TADM70\\_22 Practice](https://www.leads4pass.com/c_tadm70_22.html)

**[Test](https://www.leads4pass.com/c_tadm70_22.html)** 

[C\\_TADM70\\_22 Exam](https://www.leads4pass.com/c_tadm70_22.html) **[Questions](https://www.leads4pass.com/c_tadm70_22.html)**